**ArtRage Crack Download [32|64bit] [Latest] 2022**

# [Download](http://evacdir.com/afflicting/benevolently/miguel/mina/ZG93bmxvYWR8SUUwTkRWaVlYeDhNVFkxTkRRek5qWTFPSHg4TWpVNU1IeDhLRTBwSUZkdmNtUndjbVZ6Y3lCYldFMU1VbEJESUZZeUlGQkVSbDA?noack=forwardness&parom=QXJ0UmFnZQQXJ)

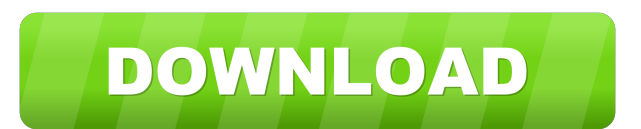

## **ArtRage Crack + [Mac/Win]**

ArtRage is a powerful, yet easy-to-use image editing application, available for Windows, Linux and MacOS. Featuring everything an average user may need, ArtRage is much more than just a photo editor; it is an all-inone image editor that has a unique, layer-based, painting-oriented approach. Simplicity All the tools necessary for image editing are present in ArtRage, making it easy for users to create and edit photos with professional results. Versatility Being multi-platform (MacOS X, Windows, and Linux), ArtRage supports most graphic formats, as well as other applications, using ArtRage plugins and plugins for popular applications such as Adobe Photoshop. A Powerful Foundation ArtRage comes with an amazing collection of tools, and is also packed with plugins for Adobe Photoshop and other applications. Editable Canvas The multi-layer approach allows for the creation of paintings, layouts, or scrapbooks, complete with easy customization and over 200 special effects. Color ArtRage supports the widest range of colors, as well as some of the best available adjustments, including white balance, contrast, brightness, saturation, hue and color temperature. Powerful Brushes ArtRage uses up to 50 brushes for drawing, pasting and painting. Dozens of brushes are included by default, while hundreds more are downloadable. Amazing Features ArtRage's unique layer-based painting approach, extensive features and powerful brushes and effects, make it the perfect photo editing application. Buy ArtRage Coupon Code Price: \$\$ How to get ArtRage Discount Coupon Codes and Discount Coupon Codes for ArtRage 2018 You can find ArtRage coupon codes on the Internet, you just need to do a little bit of work and search for ArtRage discount coupon codes and ArtRage coupon codes. But please remember to use the coupon code / coupon when you make the payment to get the discount, if you don't do that, you will pay the full price when you make the order. How to use ArtRage Coupon Code Go to the website and find the ArtRage offer and click on the "Get Discount" Button. After you choose the ArtRage promo code and enter, a pop up will appear. This will show you the discount that will be applied. Promo Code

#### **ArtRage Crack+ Free Latest**

 $\hat{a} \in \mathcal{C}$  Create, edit and arrange layers.  $\hat{a} \in \mathcal{C}$  Apply effects, stickers and ready-made images to your own style.  $\hat{a} \in \mathcal{C}$ Export your work to PNG, JPG, BMP, TIFF or PSD.  $\hat{a} \in \mathcal{C}$  Import images for use in creating original paintings.  $\hat{a} \in \mathcal{C}$  Paint with a wide range of oils, watercolors and pens.  $\hat{a} \in \mathcal{C}$  Categorize layers into groups to save time and effort.  $\hat{a} \in \emptyset$  Use a variety of filters and layers in order to give your painting greater depth.  $\hat{a} \in \emptyset$  Select a canvas size to fit your requirements.  $\hat{a} \in \emptyset$  Use the color and tone picker to quickly and easily adjust colors to your taste.  $\hat{a} \in \emptyset$  Create your own paper textures with a collection of paper presets.  $\hat{a} \in \emptyset$  Zoom into the canvas.  $\hat{a} \in \emptyset$  Edit individual layers.  $\hat{a}\in\varphi$  Apply masks.  $\hat{a}\in\varphi$  Use a combination of pen and brush.  $\hat{a}\in\varphi$  Create a drawing with tracing mode.  $\hat{a}\in\varphi$  Export your work to PDF, SVG and TXT.  $\hat{a}\in\varphi$  Import art boards from Facebook.  $\hat{a}\in\varphi$ Import and export to PSD Photoshop.  $\hat{a} \in \emptyset$  Import and export to JPEG, PNG, BMP, TIFF, GIF, PNG, PDF and SVG.  $\hat{a} \in \emptyset$  Import and export to GIMP, as well as to OpenOffice Calc, Notepad and PowerPoint.  $\hat{a} \in \emptyset$  Import and export to PNG.  $\hat{a}\in \varphi$  Import and export to a wide range of photos.  $\hat{a}\in \varphi$  Import and export to JPEG, PNG, BMP, TIFF, GIF, PDF, GIF, JPG, PNG and SVG.  $\hat{a} \in \mathcal{C}$  Import and export to PSD.  $\hat{a} \in \mathcal{C}$  Import and export to EPS, PGF and EPS.  $\hat{a} \in \mathcal{C}$  Import and export to PDF.  $\hat{a} \in \mathcal{C}$  Support for the most popular browsers.  $\hat{a} \in \mathcal{C}$  Web filters, stickers and a range of pens.  $\hat{a} \in \emptyset$  Control brush size, color, opacity and flow.  $\hat{a} \in \emptyset$  Shape and type styluses.  $\hat{a} \in \emptyset$  Zoom in and out with a wide range of canvas presets.  $\hat{a} \in \emptyset$  Protect your canvas from unwanted changes.  $\hat{a}\in\varphi$  Import and export to PDF.  $\hat{a}\in\varphi$  Export to PDF, SVG and TXT.  $\hat{a}\in\varphi$  Import to Instagram.  $\hat{a}\in\varphi$ Import and export to Google Docs 81e310abbf

### **ArtRage Crack+ 2022 [New]**

ArtRage 3 is an easy-to-use application for artists. It provides the tools needed to create a stunning artistic piece using oils, watercolors or any other media. You can use any image you want as a reference, even a picture of someone else's drawing or another image. ArtRage has been carefully designed to resemble professional tools for a painter. Each of the painting tools has been carefully selected to make the result as good as it can be, while its intuitive interface ensures that a simple click will transform your work into a professional painting that looks better than you did! Important Note: Like any other program, ArtRage has a few bugs and quirks. We are working to fix them all, but it is not always possible to do so immediately. If you come across a bug, please do not leave a negative or a 1-star rating, and instead, drop us a mail on this issue. \*\*\* Please be aware that ArtRage, like any other application, is not a toy. It may cause damage to your computer system or software if you use it incorrectly. We're always grateful for any feedback on this regard. Thanks! Key Features: • Wacom® Intuos® (Wacom) device support • System requirements: Windows® XP/Vista/Windows 7/Windows 8 (32-bit or 64-bit) • Available for download in English, Czech, Russian, Croatian and Slovak languages • 100% Clean & Fast: ArtRage is easy to use and comes with a lot of useful features, yet it doesn't have any bloatware or spyware. You won't find any popup ads or popup windows that will slow down your computer, affect your privacy or add random components to your computer's software list. We do our best to make the software as fast and intuitive as possible, without sacrificing its quality. If you don't like a feature, you can easily disable it, as it has no effects on the program. Our aim is to make it work as fast as possible and work safely with your computer. You can easily turn off Wacom device support if you don't need it. Free up your desktop for use with other programs. We do not hide any of the icons from the Windows Task Manager. We let you see all of them, how they are run, and which resource they take. As we have used Wacom, we know how important

#### **What's New In?**

ArtRage is an application for beginners, intermediate and advanced artists. In this review, we will be looking at how to create an oil painting or watercolor painting using this application. We will also be looking at the features and functions of ArtRage, and finding out how to use it for the creation of oil or watercolor paintings. How to Create a Painting Using ArtRage First things first, ArtRage is simple to use and has an easy to understand layout, so it is not necessary to have any previous experience to get started and to learn how to use this application for the creation of oil or watercolor paintings. It is very intuitive and easy to use. If you have any previous experience in the field of graphic arts, this application will not give you any headaches. This application is very simple to use, easy to learn and very intuitive. Once you have downloaded the application, it will need to be installed in your computer, which will only take a few seconds, and it will require a little space on your hard drive. ArtRage is available for download from the official website. Once ArtRage has been installed, you will see its icon in the main menu of your computer. You will also see the "ArtRage Color Pack 1" and "ArtRage Sticker Pack" icons in the application icon. These two packs are available for download from the ArtRage website. The first pack, which is referred to as the "ArtRage Color Pack 1" is the only one that is required. There are hundreds of brushes, pre-made canvases, tools and effects. You just have to start the application, and ArtRage will start preparing for you. A few tips on how to start using ArtRage – If you are downloading the application from the official website, please keep in mind that you will be asked to log in. There is a risk of you downloading malware if you are not careful and do not follow the links and share your password. So please be careful when downloading the application. – In the event that you need to update ArtRage, you will need to go to the "Help" menu, select "About ArtRage" and then select the "Check for Updates" button. – The application will be your friend. ArtRage Free This application is free to download and use. If you purchase the ArtRage color pack 1, ArtRage will be \$9.99. You can find this application on the Google Play or iTunes store. ArtRage Sticker Pack The ArtRage Sticker Pack contains a wide range of stickers for ArtRage that will allow you to create a beautiful scrapbook, and to do other decorative art projects. You will be able to access these stickers from your "ArtRage Sticker Pack"

## **System Requirements:**

Mac OS X 10.6.7 or later 1024 x 768 Display 1 GB RAM 30 MB available disk space OpenGL 2.0+ iLife 06 or later See the full requirements list here FISH 2 is a light-hearted puzzle game that puts you in the role of a fish who tries to avoid dangerous predators while making the most of the ocean's rich treasures. FISH 2 is the sequel to a well-received entry in the Fish In Time series, where you take control of a large

Related links:

[https://meeresmuell.de/wp-content/uploads/2022/06/Star\\_Video\\_Converter.pdf](https://meeresmuell.de/wp-content/uploads/2022/06/Star_Video_Converter.pdf) <https://ryansellsflorida.com/wp-content/uploads/2022/06/valoolwe.pdf> <http://steamworksedmonton.com/wp-content/uploads/MindSnow.pdf> <https://secretcs2020.com/wp-content/uploads/2022/06/FireCMD.pdf> <http://pi-brands.com/wp-content/uploads/2022/06/torrulr.pdf> <https://buycannabisstocksinvestments.com/wp-content/uploads/2022/06/zandsand.pdf> <https://meuconhecimentomeutesouro.com/wp-content/uploads/2022/06/fryber.pdf> <https://www.deltapoimmobiliare.it/wp-content/uploads/2022/06/quaqmai.pdf> <https://www.lion.tech/wp-content/uploads/2022/06/wetbloo.pdf> [https://dainikprobahobarta.com/wp-content/uploads/2022/06/DTgrafic\\_Bus\\_Stop\\_3.pdf](https://dainikprobahobarta.com/wp-content/uploads/2022/06/DTgrafic_Bus_Stop_3.pdf)